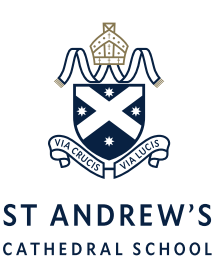

## Co-Curricular and Sport Selection Login Details

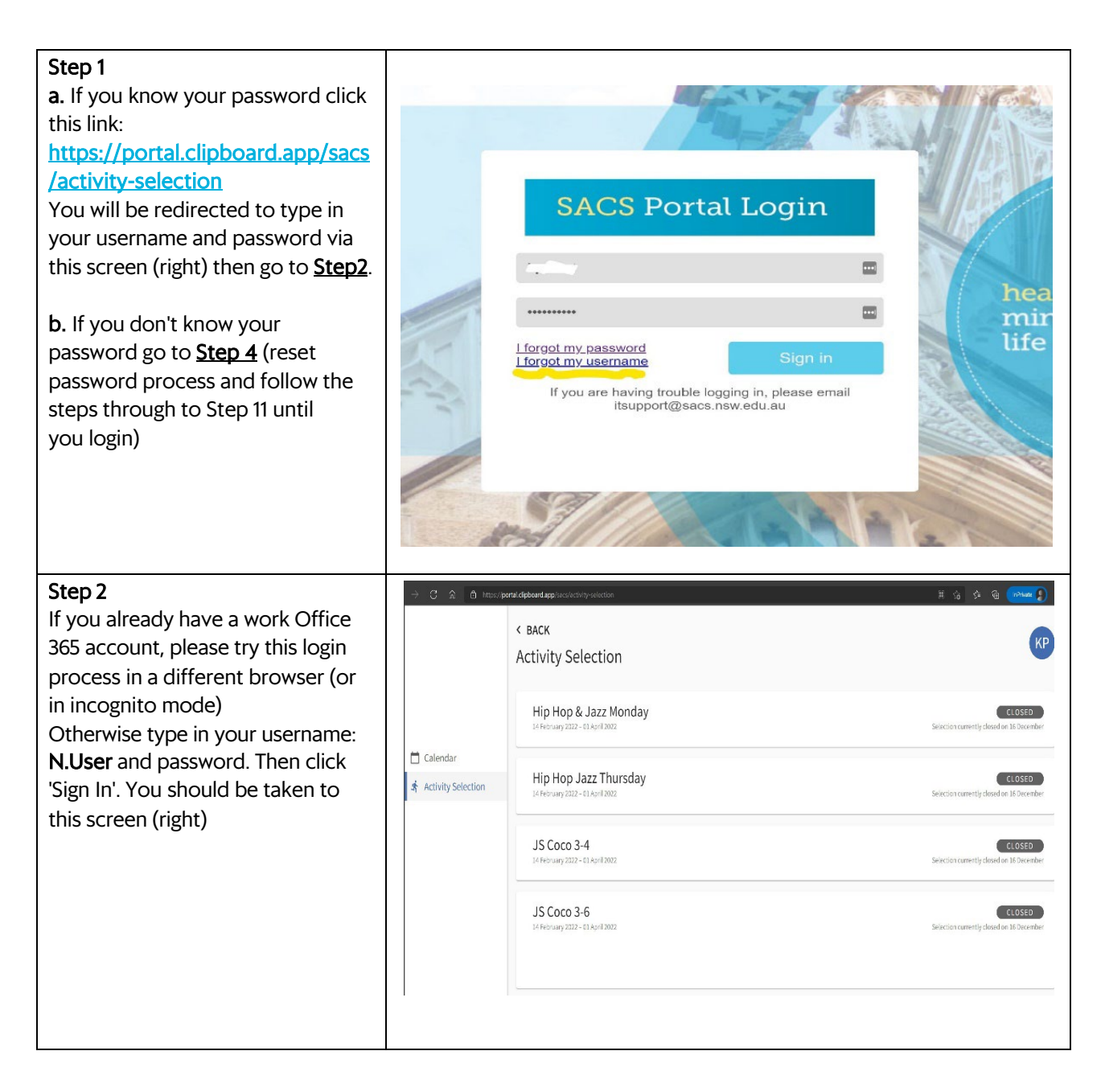

ABN: 34 429 367 893 CRICOS Registration: The Council of St Andrew's Cathedral School 02276M

## St Andrew's Cathedral School

Gadigal Country Sydney Square Sydney NSW 2000, Australia  $T + 61292869500$ 

www.sacs.nsw.edu.au

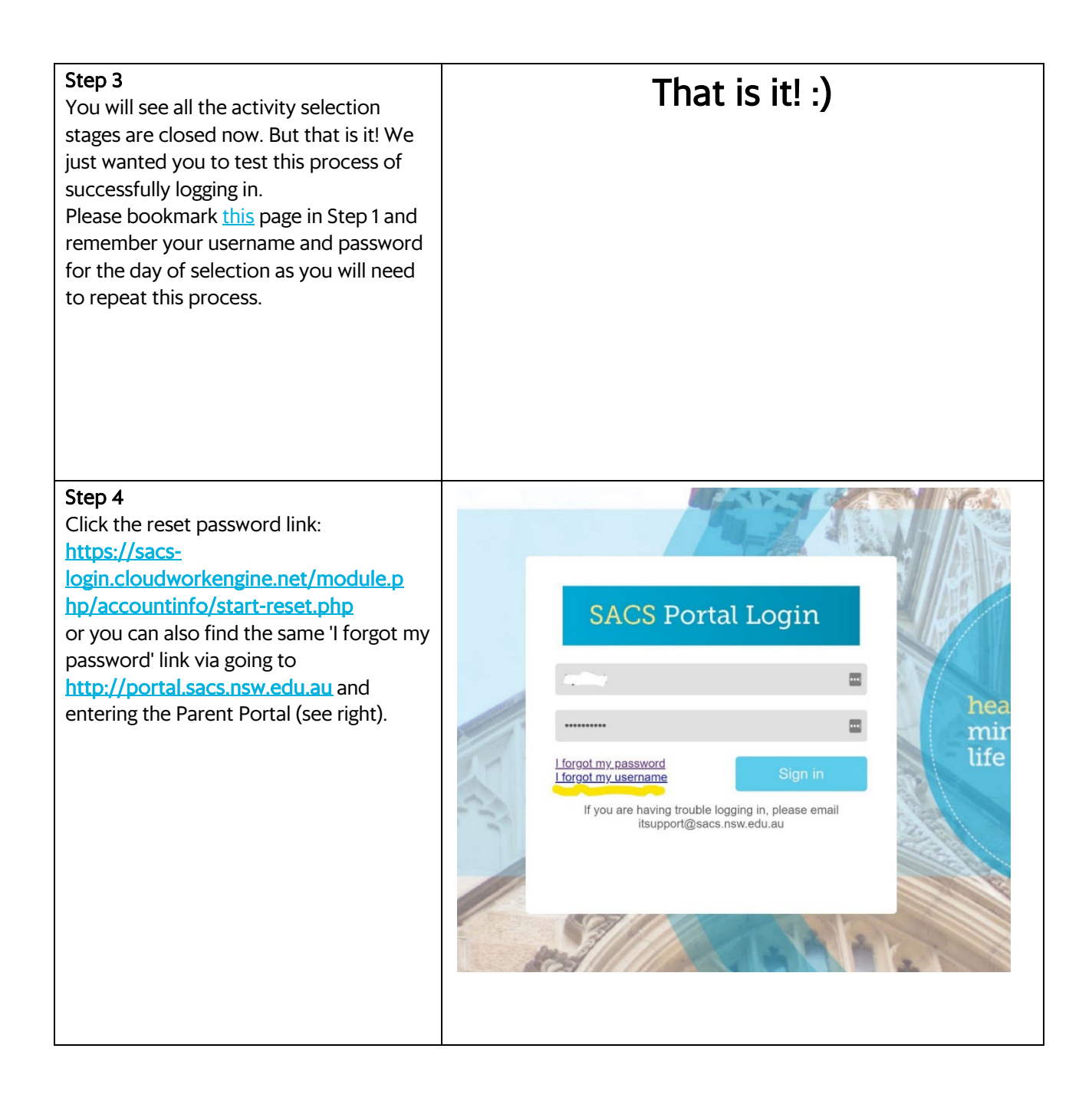

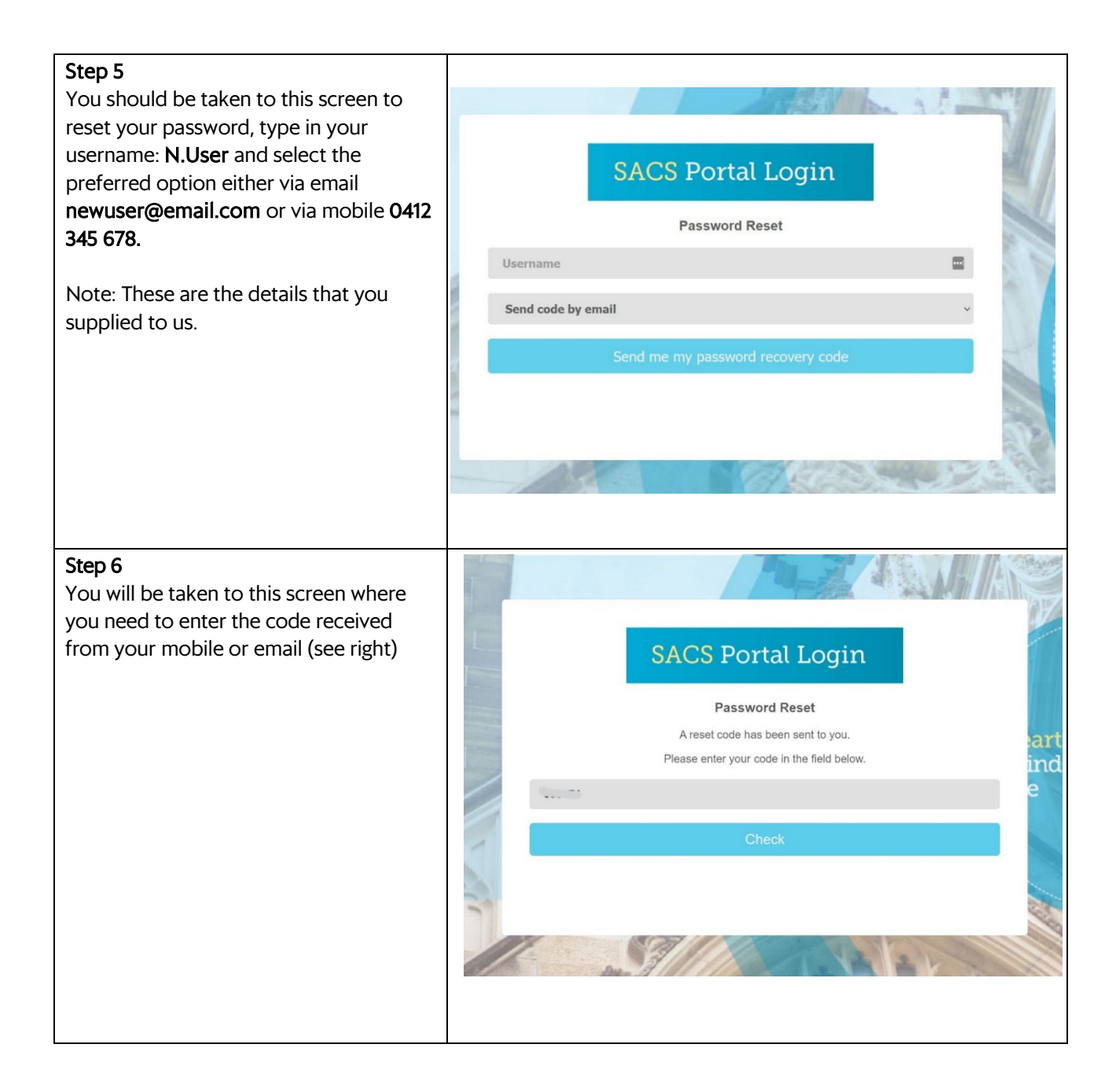

## Step 7

 $10:16$  $.$ III 4G You will receive either an SMS or email to your personal email address on file to start  $\langle 9$ the reset password process. Do not click the link, instead proceed to the previous screen (Step 6) to enter the code. noreply@sacs.nsw.edu.au 9:08 am if you highlight & copy the code, remember  $To: 100$ not to copy any white spaces. **Reset your SACS Portal Password**  $Hi \bigcirc$ , You've recently made a request to reset your SACS password. Click here to set your password, or provide the following code in your browser: 336231 If you did not try to reset your password, please ignore this email. Sincerely, **SACS IT Department** 而  $\triangledown$ 

Page 4/7 St Andrew's Cathedral School

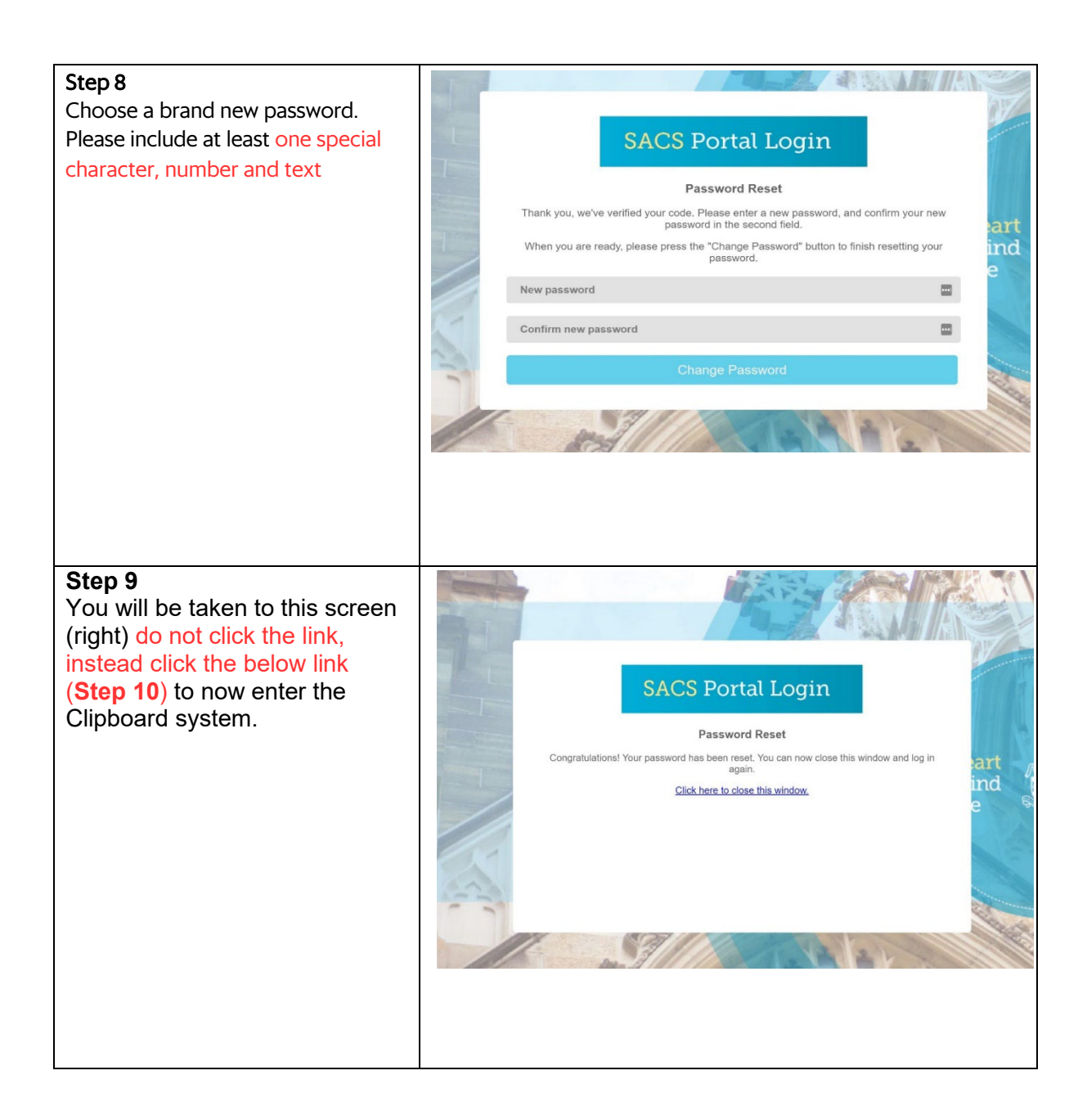

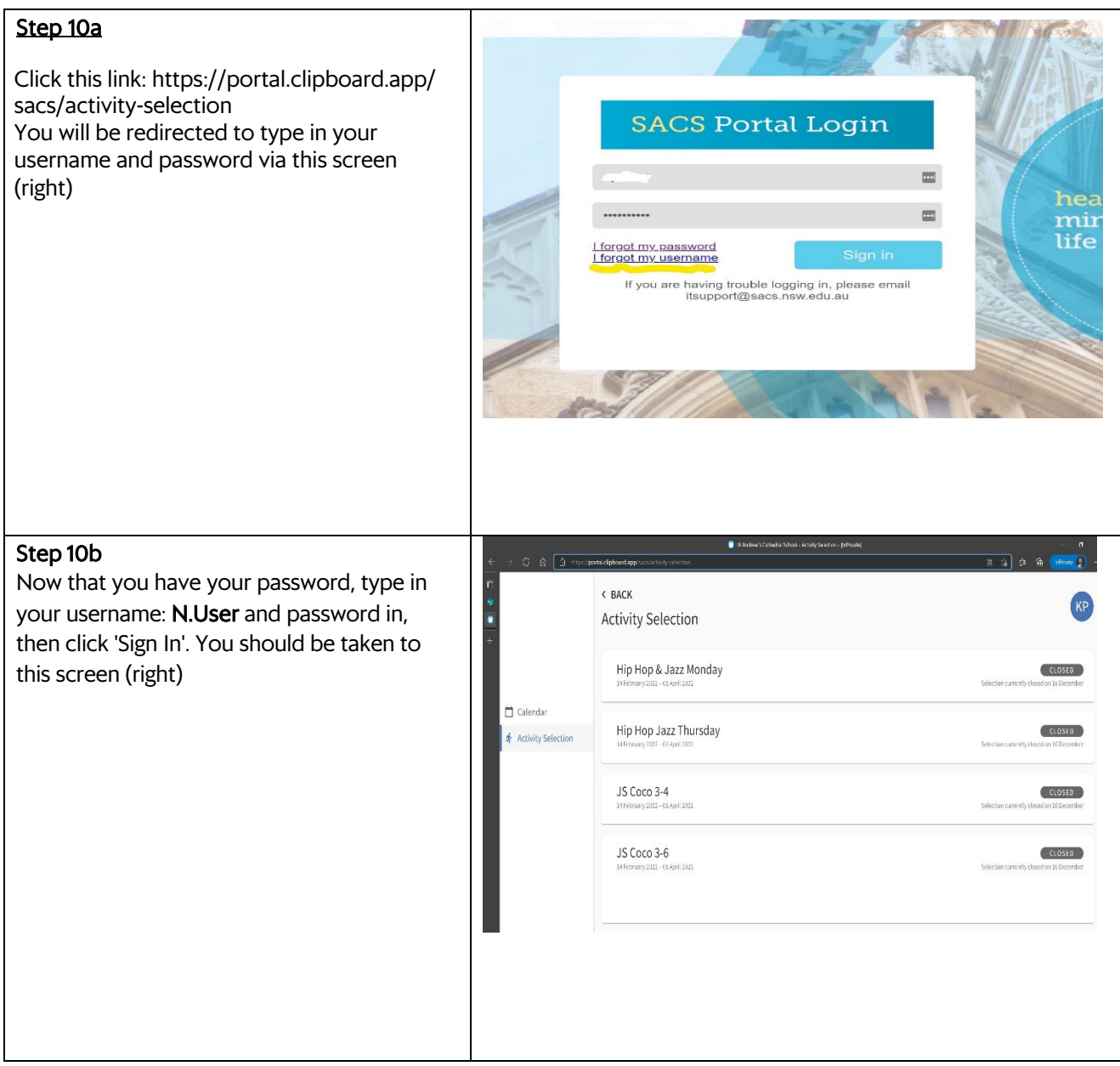

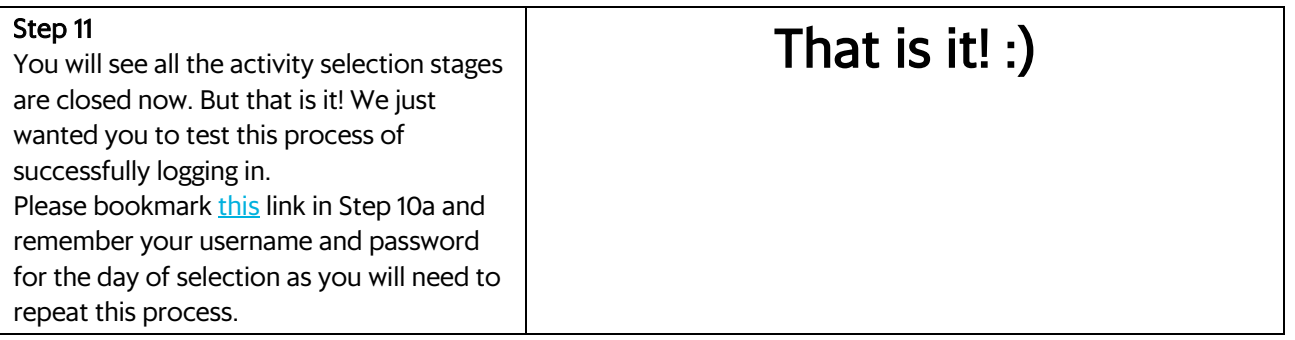

Kind regards, Mr Daniel Murray JS Teacher, Head of Co-curricular K-6, Coordinator of Cocurriculum, Junior School and Gawura School